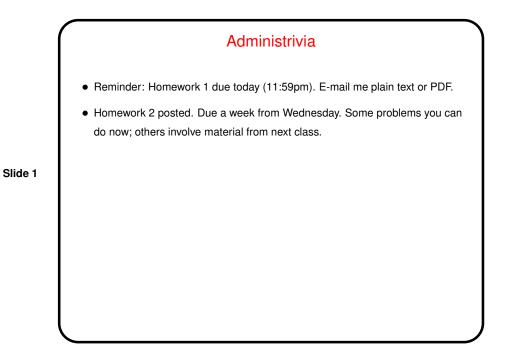

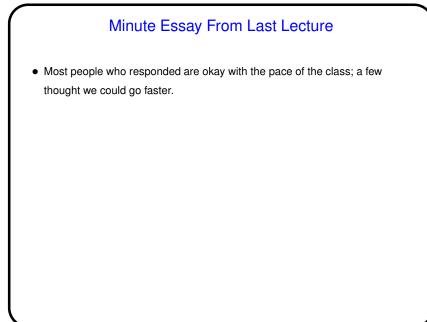

## 1

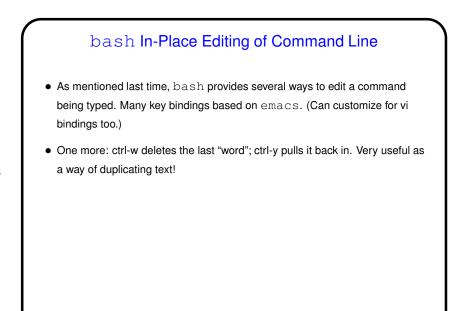

Slide 4

## Shell Customizations At startup, shell reads in various configuration files (see man page for details, under INVOCATION). At least one will be in your home directory. For bash, .bashrc is read for all shells and .bash\_profile when it's a "login shell" (e.g., ssh session, but not terminal window). Default .bashrc file on our systems reads ("sources" — more about that soon) /etc/bashrc. Somewhat complicated, but eventually reads files in /etc/profile.d. Allows sites to do site-wide customizations. Appears to be somewhat standard practice for Linux, at least the distributions I know.

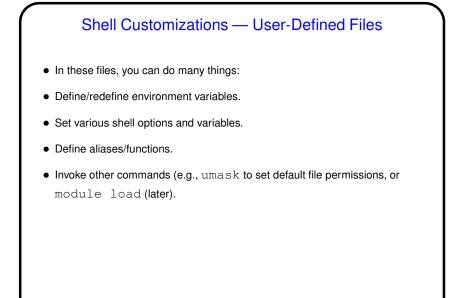

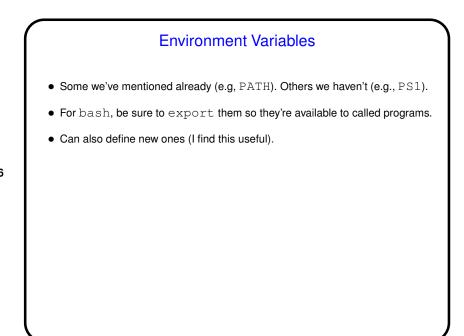

Slide 6

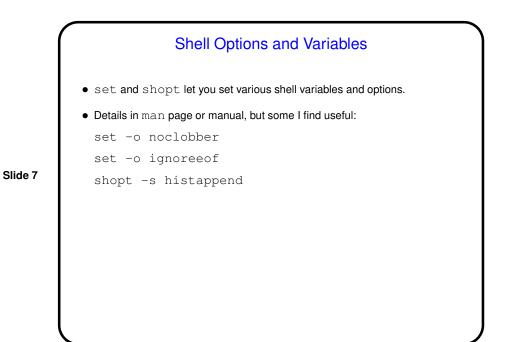

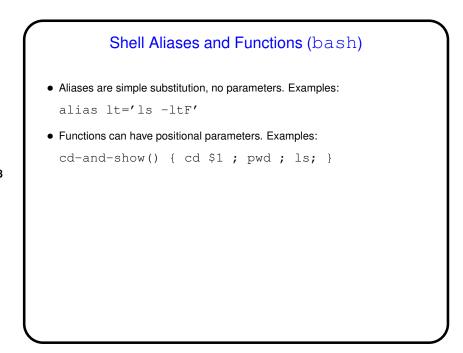

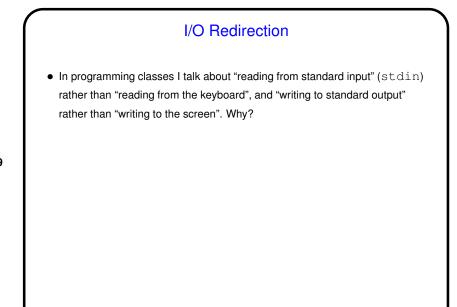

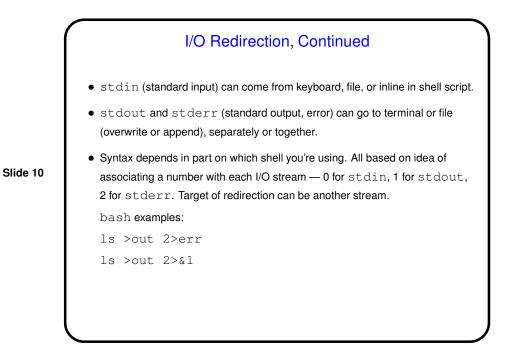

5

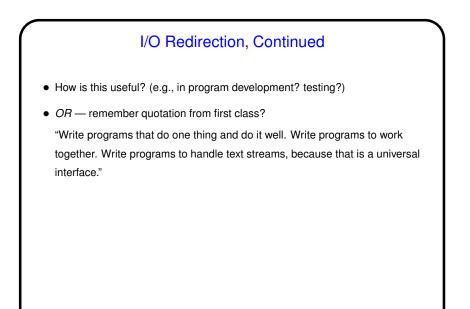

## Pipes

- "Pipes" provide one-way communication between programs output of program A becomes input of program B.
- Key component of "the UNIX philosophy" emphasis on providing a toolkit of small programs, mechanisms for combining them.

Slide 12

• "Filters" are programs designed to work this way, and there are lots of them (next time). less and more also useful.

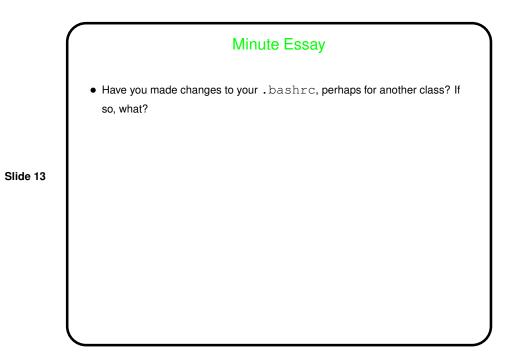